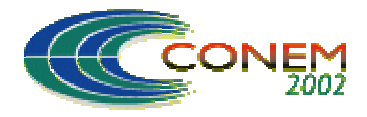

II NATIONAL CONGRESS OF MECHANICAL ENGINEERING 12 a 16 de Agosto de 2002 - João Pessoa – PB

# **MÉTODO PARA PROJETO DE SISTEMAS DE AUTOMAÇÃO ELETROPNEUMÁTICA COM PROGRAMAS PARALELOS E SELEÇÃO ENTRE SEQÜÊNCIAS**

# **Pedro Luís Andrighetto**

UNIJUÍ – Universidade Regional do Noroeste do Estado do Rio Grande do Sul Departamento de Tecnologia – Campus Panambi – Av. Rudi Franke, 540 – CEP 98280-000 – Panambi RS – Brasil – e-mail: pedro@panambi.unijui.tche.br

# **Marcos Antônio Fogolari**

Texaco Brasil S.A. – Produtos de Petróleo – Rua Bento Gonçalves 1770 Esteio RS – CEP 93265.350 – Brasil – e-mail: fogolma@chevrontexaco.com

### **Lucas Alexandre Gobo**

UNIJUÍ – Universidade Regional do Noroeste do Estado do Rio Grande do Sul Departamento de Tecnologia – Campus Panambi – Av. Rudi Franke, 540 – CEP 98280-000 – Panambi RS – Brasil – e-mail: lucasgobo@bol.com.br

*Resumo. Neste artigo é descrita a estrutura geral dos comandos seqüenciais eletropneumáticos com programas simultâneos e seleção entre seqüências. Também é apresentado um método geral para programar o CLP (Controlador Lógico Programável) responsável pelo controle destes sistemas. O método apresentado baseia-se no conhecido método passo a passo, amplamente usado na programação de CLPs durante o projeto de sistemas eletropneumáticos. O método proposto é aplicado a uma situação real, facilmente encontrada em diversas indústrias de bens de consumo. Para a descrição desta situação é utilizado o GRAFCET (Gráfico Funcional de Comandos Etapa-Transição) e então elaborado o Diagrama Lógico para a programação do CLP. Testes em bancada foram realizados e resultados são apresentados, comprovando a eficácia da metodologia proposta. Em função dos resultados obtidos, da sua simplicidade, facilidade de programação e de entendimento, recomenda-se a utilização do procedimento apresentado neste trabalho como base para o desenvolvimento de sistemas de automação eletropneumática aplicados à indústria.*

*Palavras Chave: Pneumática, Automação eletropneumática, Sistemas Hidráulicos e Pneumáticos, Controladores Lógico Programáveis*

# **1. INTRODUÇÃO**

A automação industrial pode ser dividida em vários níveis. Num deles, encontra-se a automação das máquinas da linha de produção. Dentre as várias técnicas e formas de automação destas máquinas, uma das mais empregadas é a eletropneumática. Esta técnica, que se utiliza de válvulas direcionais pneumáticas acionadas por solenóides, é muito usada pela sua grande facilidade de combinação com controles eletro-eletrônicos, como os CLPs (Controladores Lógico Programáveis).

Um comando seqüencial é um comando binário que produz uma determinada sucessão de ações ou eventos em um sistema (Bollmann, 1997). Os comandos seqüenciais pneumáticos podem ser divididos em *comandos seqüenciais lineares* (comandos sem a possibilidade de desvio ou paralelismo) ou em *comandos seqüenciais com programas especiais*, subdivididos em comandos com seleção entre seqüências, programas simultâneos (ou paralelismo), saltos ou com repetição. Em

situações práticas, estes diversos tipos básicos de comandos seqüenciais podem ocorrer de maneira isolada ou combinados. De acordo com a situação, isto traz maior ou menor grau de dificuldade na elaboração da programação necessária para o CLP.

A importância deste trabalho situa-se na apresentação de um método para desenvolver a programação do CLP para a automação de máquinas eletropneumáticas com seqüências simultâneas e seleção entre seqüências. Este tipo de máquina é bastante comum na indústria e os responsáveis pelo desenvolvimento da programação do CLP usualmente têm dificuldade em resolver a situação empregando os métodos consagrados (como o método passo a passo), que são fartamente descritos na literatura técnica para aplicações envolvendo seqüências lineares ou programas especiais mais simples. Os programadores então partem para métodos intuitivos, baseados na experiência ou na tentativa e erro. Isto geralmente demanda muito tempo para o desenvolvimento do programa do CLP, dificulta a manutenção dos programas e a realização de modificações futuras devido a mudanças necessárias na máquina ou processo. O método proposto neste artigo é facilmente adaptável ao método passo a passo e de fácil compreensão e aplicação. O procedimento proposto foi aplicado a uma situação prática, facilmente encontrada na indústria, descrita pelo GRAFCET (Gráfico Funcional de Comandos Etapa-Transição). O Diagrama Lógico obtido foi comprovado através de testes em bancada, que indicaram a praticidade e eficácia da metodologia proposta em aplicações industriais.

# **2. COMANDOS SEQÜENCIAIS PNEUMÁTICOS COM SELEÇÃO ENTRE SEQÜÊNCIAS E PROGRAMAS SIMULTÂNEOS**

Na automação de máquinas eletropneumáticas, uma das combinações entre os tipos de comandos seqüenciais eletropneumáticos que mais ocorre é a que envolve seleção entre seqüências e programas simultâneos. Um caso típico ocorre em máquinas compostas por *n* estações de trabalho, que executam em seqüência as operações para fabricação de cada peça. Cada estação de trabalho realiza uma seqüência de etapas, representando um dos *n* programas simultâneos. O CLP deve identificar quais das estações de trabalho possuem peças e selecionar os programas simultâneos que serão executados de acordo com as condições de prosseguimento estabelecidas. Após finalizados, todos os programas devem convergir para uma etapa comum, para haver a passagem da(s) peça(s) à estação de trabalho seguinte. A situação geral para este caso é representada no GRAFCET da Fig. (1), onde:

E0 é a etapa anterior à divergência simultânea;

EL1 é a equação lógica que representa a divergência simultânea para os *n* programas paralelos;

 $E_{1,1}$ ,  $E_{1,2}$ , ... e  $E_{1,(i-1)}$  representam as etapas do primeiro programa paralelo;

 $E_{2,1}$ ,  $E_{2,2}$ , ... e  $E_{2,(i-1)}$  representam as etapas do segundo programa paralelo;

 $E_{3.1}$ ,  $E_{3.2}$ , ... e  $E_{3.2}$ , representam as etapas do terceiro programa paralelo;

 $E_{n,1}$ ,  $E_{n,2}$ , ... e  $E_{n,(m-1)}$  representam as etapas do n-ésimo programa paralelo;

EL2 é a equação lógica que representa a convergência simultânea (retorno do GRAFCET a uma estrutura linear);

EP é a etapa posterior à divergência simultânea;

 $E_{1,i}$ ,  $E_{2,i}$ ;  $E_{3,k}$ , ... e  $E_{n,m}$  são as etapas que confirmam que cada um dos programas paralelos tiveram todas as suas ações realizadas. A estas etapas não são associadas ações, elas representam apenas um estado interno de espera para convergência do programa do CLP.

O comando é caracterizado por um GRAFCET que, após iniciar com uma estrutura linear, encontra uma divergência simultânea para *n* programas paralelos. Todos os programas paralelos podem ser executados simultaneamente ou então apenas aqueles que tiverem os seus sinais de prosseguimento satisfeitos. Como exemplo, os sinais de prosseguimento podem representar a presença de uma peça em cada uma das estações de trabalho de uma máquina. O CLP deve identificar as estações de trabalho que possuem peças e selecionar os programas simultâneos que serão executados. Após concluídos todos os programas simultâneos ou apenas os que tiveram os sinais de prosseguimento satisfeitos, há um ponto de convergência simultânea, onde o GRAFCET

retorna para uma estrutura linear. A identificação dos programas paralelos que não foram realizados dificulta a programação, pois é necessário sincronizar as etapas para prosseguimento das operações. O método apresentado a seguir simplifica e torna rápida esta parte da programação.

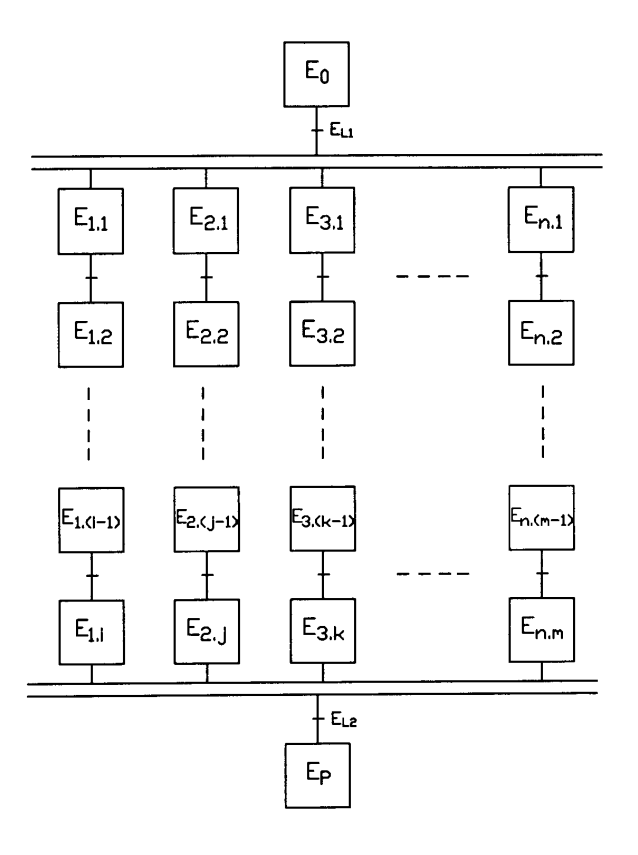

Figura 1. GRAFCET generalizado para um comando seqüencial eletropneumático com seleção entre seqüências e programas simultâneos.

# **3. MÉTODO PARA PROJETO DE SISTEMAS ELETROPNEUMÁTICOS COM SEQÜÊNCIAS SIMULTÂNEAS E SELEÇÃO ENTRE SEQÜÊNCIAS**

O projeto de comandos seqüenciais eletropneumáticos é usualmente realizado com base no método passo a passo (Bollmann 1997). Ele é implementado através de memórias RS (Fig. 2-a), cujo Diagrama de Ladder é apresentado na Fig. (2-b). A memória RS não deve ser confundida com o Flip Flop RS, onde o acionamento simultâneo das entradas R e S é proibido (Idoeta e Capuano, 1997). A memória RS é do tipo desligar dominante: caso I0.0 e I0.1 sejam ligados simultaneamente, ela será desligada, como visto na Fig. (2-b). Maiores detalhes sobre o método passo a passo podem ser encontrados em Bollmann (1997).

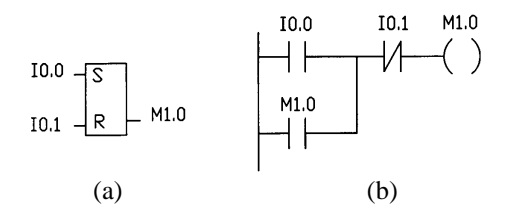

Figura 2 - Bloco lógico para memória RS (a) e Diagrama de Ladder para memória RS (b).

O método aqui proposto tem o diagrama lógico apresentado com base na estrutura geral para um comando seqüencial com seleção entre seqüências e programas paralelos, com GRAFCET apresentado na Fig. (1). Sua apresentação ficará restrita aos blocos lógicos para a etapa imediatamente anterior à divergência simultânea (E<sub>0</sub> na Fig. 1) e à primeira etapa de cada um dos

programas paralelos ( $E_{1,1}$ ,  $E_{2,1}$ ,  $E_{3,1}$ , ... e  $E_{n,1}$  na Fig. 1), determinando-se quais serão executados e quais não serão, atendendo às condições de prosseguimento. Caso não sejam atendidas todas as condições de prosseguimento e pelo menos uma das outras seqüências paralelas pode ser executada, aciona-se a variável lógica  $E_{n,n\tilde{a}o}$  referente a cada sequência não executada ( $E_{1,n\tilde{a}o}$ ,  $E_{2,n\tilde{a}o}$ ,  $E_{3,n\tilde{a}o}$ , ...), permitindo a passagem direta para a etapa E<sub>P</sub>, que será acionada quando todas sequências paralelas que foram executadas estiverem concluídas, ou seja, quando as etapas  $E_{1,i}$ ,  $E_{2,i}$ ,  $E_{3,k}$ ,... e  $E_{n,m}$  na Fig. (1) estiverem ativadas, realizando o sincronismo e a convergência simultânea para a etapa  $E<sub>P</sub>$ , retornando para uma estrutura linear do GRAFCET. A obtenção do diagrama lógico para as partes do GRAFCET com estrutura linear é feita através da aplicação direta do método passo a passo. A partir do diagrama lógico, obtém-se o Diagrama de Ladder, que permite a programação do CLP.

A etapa  $E_0$  tem o diagrama lógico apresentado na Fig.  $(3-a)$ , onde:

 $E_A$  é a etapa anterior a  $E_0$ ;

 $R_A$  é a receptividade indicando que a etapa  $E_A$  foi cumprida;

Reset é uma variável booleana acionada por um botão e usada para inicializar a execução do programa do CLP ou interromper a sua execução, em caso de emergência;

S<sub>P1</sub>, S<sub>P2</sub>, S<sub>P3</sub>, ... e S<sub>Pn</sub> são os sinais de prosseguimento para os programas paralelos número 1, 2, 3, ... e *n*, respectivamente.

Após a divergência simultânea, o CLP deve determinar quais programas paralelos serão executados e quais não serão. Como caso geral, o programa paralelo *n* pode se deparar com duas situações: a primeira, quando a respectiva condição de prosseguimento não está satisfeita ( $S_{\text{Pn}} = 0$ ) e o programa paralelo *n* não ocorre, sendo então acionada a variável En.não. A segunda situação surge quando a condição de prosseguimento foi atendida ( $S_{Pn} = 1$ ) e o programa paralelo *n* ocorre, acionando-se agora a variável En.1, que corresponde à primeira etapa do programa paralelo *n*. Para poder selecionar os programas que serão executados e possibilitar a convergência no final, cada uma das seqüências em paralelo representados no GRAFCET desenvolvido para o projeto deverá possuir os blocos lógicos En.não e En.1, respectivamente representados na Fig. (3-b) e na Fig. (3-c).

Nas Figuras (3-b) e (3-c),  $R_0$  é a receptividade que indica que a etapa  $E_0$  foi cumprida e  $E_{n,n\tilde{a}0}$  é a variável interna que representa que a seqüência *n* não será executada pois a condição de prosseguimento  $S_{Pn}$  não foi atendida.

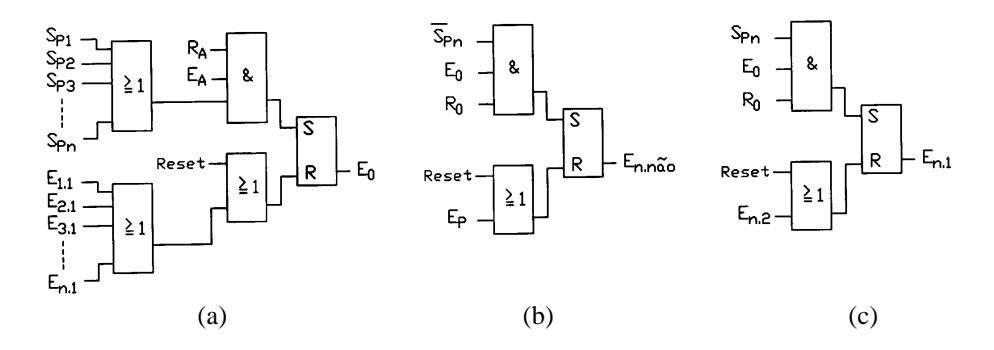

Figura 3 - Diagramas lógicos para a etapa E<sub>0</sub> (a), para o programa paralelo *n* que será ativado quando  $S_{Pn} = 0$  (b) e para o programa paralelo *n* que será ativado quando  $S_{Pn} = 1$  (c).

Se SPn = 1, o programa paralelo *n* ocorre, realizando em seqüência as etapas até chegar na etapa En.m, cujo diagrama lógico é visto na Fig. (4-a), onde aguarda que os outros programas paralelos que tiveram as suas condições de prosseguimento satisfeitas cheguem às etapas  $E_{1,i}$ ,  $E_{2,i}$ ,  $E_{3,k}$ , ... (Fig 1), para então executar a etapa E<sub>P</sub>. Caso o programa *n* não foi executado (S<sub>Pn</sub> = 0) e há pelo menos um dos outros programas paralelos com condições de ser executado, a variável En.não fará o papel da última etapa da seqüência *n* (En.m) na ativação da etapa EP, que é acionada após a finalização dos programas paralelos (convergência simultânea) que tiveram as condições de prosseguimento satisfeitas. E<sub>n.m</sub> e E<sub>n.não</sub> atuam de acordo com a função lógica OU para ativar E<sub>P</sub>. Cada uma das sequências paralelas deverá possuir os blocos lógicos para ativar a etapa  $E_{n,m}$ .

Na Figura (4-a),  $R_{m-1}$  é a receptividade que indica que a etapa  $E_{n,(m-1)}$  foi cumprida. Após a convergência simultânea, o programa passa para a etapa E<sub>P</sub>, cujo diagrama lógico é apresentado na Fig. (4-b), onde  $E_{SP}$  é a etapa seguinte à etapa  $E_P$  e  $P_F$  é o sinal que indica uma parada forçada provocada, por exemplo, por uma falha na execução de um dos programas paralelos ( $P_F = 1$ ). Esta condição pode não ser necessária em todas as aplicações. Também, outras condições lógicas podem ser incluídas neste bloco lógico, dependendo da aplicação em questão.

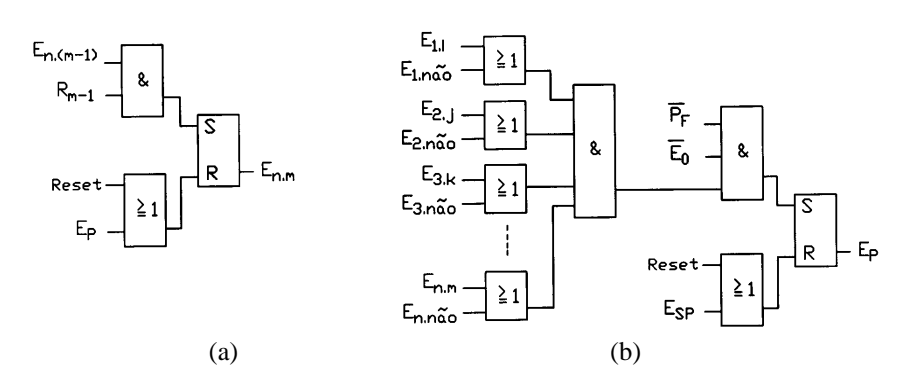

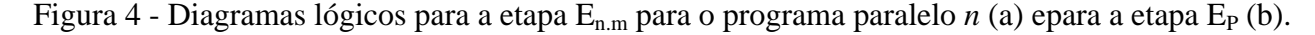

### **4. APLICAÇÃO DO MÉTODO PROPOSTO E TESTE EM BANCADA**

#### **4.1. Descrição da bancada experimental**

O método proposto neste artigo foi aplicado na elaboração do Diagrama Lógico para o CLP que controla a máquina de furação eletropneumática ilustrada na Fig. (5). Este exemplo é uma situação real, facilmente encontrada na indústria de bens de consumo. O programa resultante para o CLP foi testado em bancada, simulando-se todas as situações possíveis de funcionamento da máquina.

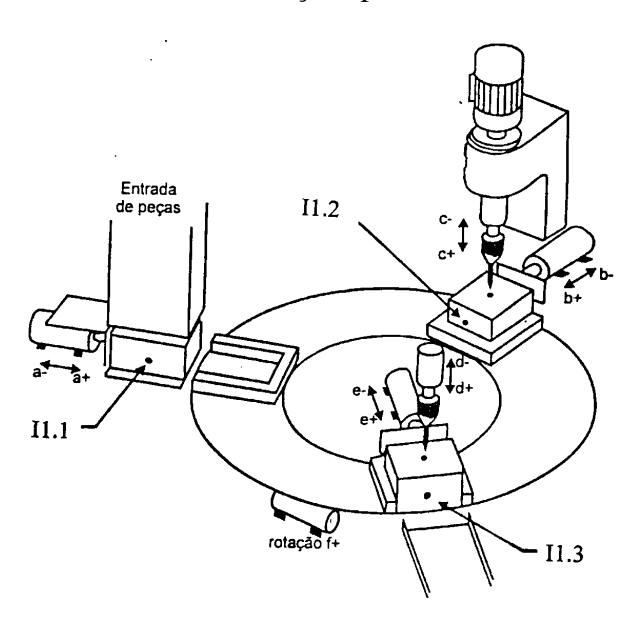

Figura 5 - Máquina de furação eletropneumática (Silveira e Santos, 1998).

A máquina de furação (Fig. 5) é composta por uma mesa circular, que alimenta três estações de trabalho. A primeira estação, através do cilindro pneumático *A*, carrega as peças na mesa circular, a partir de um magazine. A segunda estação prende a peça (através do cilindro pneumático *B*) e efetua a furação (através do cilindro pneumático *C*). A terceira estação inspeciona o furo por meio de um sensor de profundidade (através do cilindro pneumático *D*) e elimina a peça (cilindro pneumático *E*). Caso haja problemas no furo efetuado, o processo é interrompido e um alarme é

acionado. A mesa circular é sucessivamente rotacionada em 120<sup>°</sup> pelo cilindro pneumático *F*, transportando as peças entre as estações de trabalho. O motor da furadeira é acionado por um sistema mecânico, não representado na Fig. (5), que ligará o motor quando a furadeira descer para realizar um furo. O motor será desligado no movimento de subida da furadeira, após feito o furo.

As operações são realizadas automaticamente após o comando manual dado por um operador, quando os atuadores *A*, *B*, *C*, *D* e *E* estão recuados e existe peça em pelo menos uma das estações de trabalho. A Fig. (6) ilustra o esquema pneumático montado para a realização dos testes de funcionamento em bancada.

Cada uma das estações de trabalho possui uma seqüência de atividades para realizar, resultando em três programas paralelos, que são executados se houver peças nas estações de trabalho, condição que seleciona a(s) seqüência(s) executada(s). O GRAFCET correspondente aparece na Fig. (7).

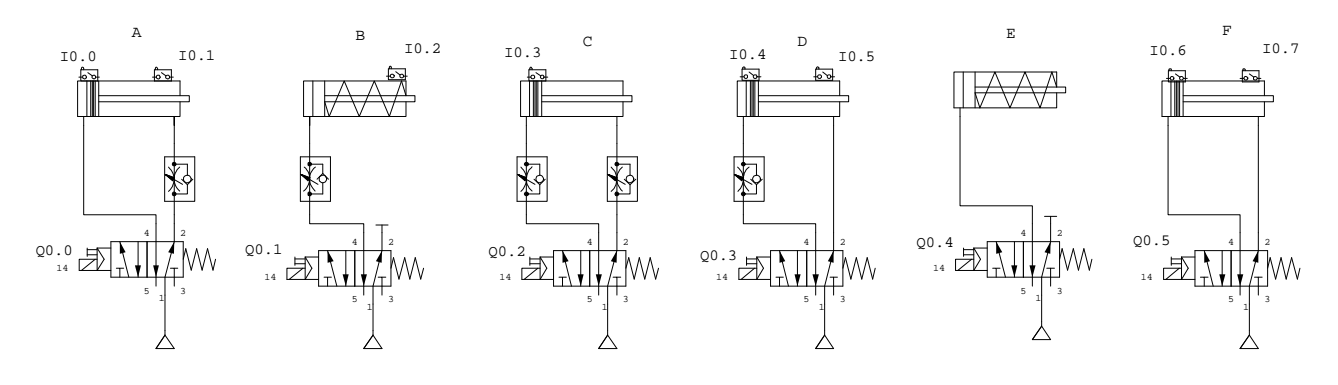

Figura 6 - Esquema pneumático para a máquina de furação eletropneumática.

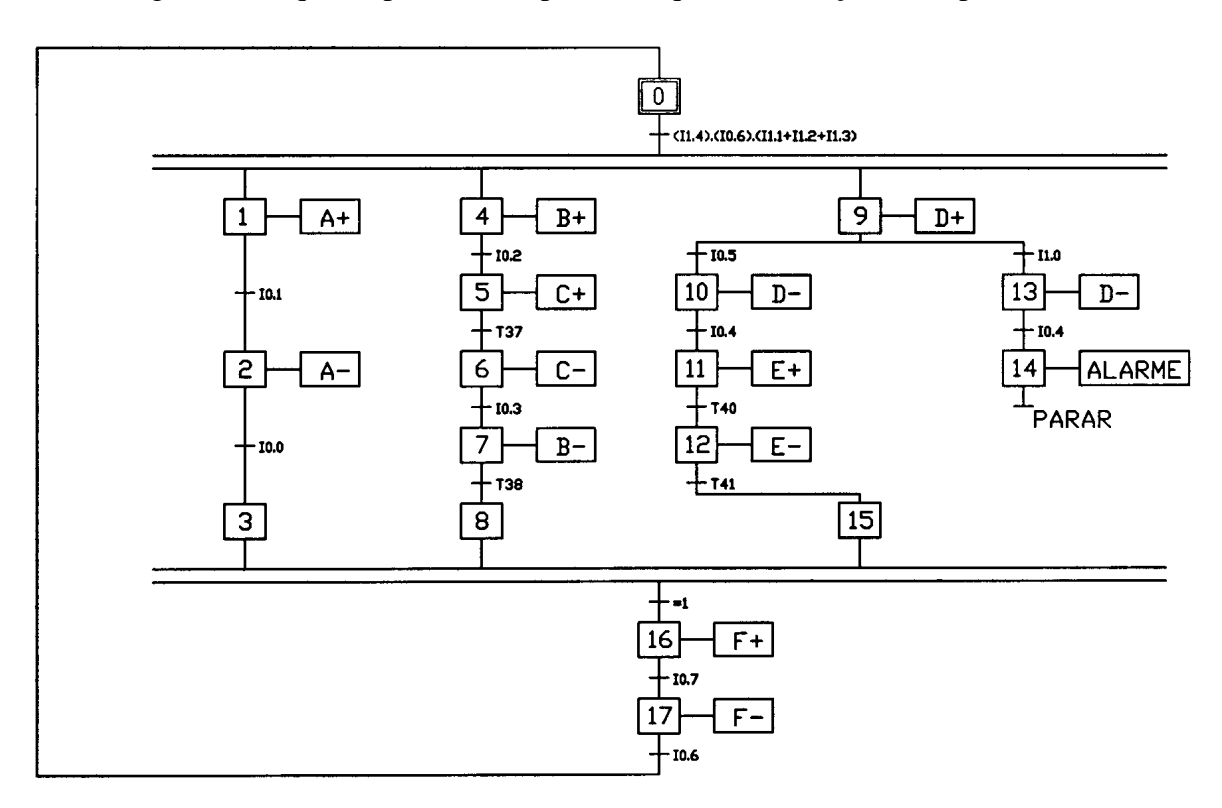

Figura 7 - GRAFCET elaborado para a Máquina de furação eletropneumática.

As válvulas eletropneumáticas têm os solenóides acionados por 24 V CC, ligados às saídas a relés Q0.0, Q0.1, Q0.2, Q0.3, Q0.4 e Q0.5 do CLP marca Siemens, modelo S7-200 - CPU 215 (Siemens, 1998). Para proteção das saídas do CLP, foram usados diodos para supressão de faiscas, montados em um circuito eletrônico especialmente construído para este fim. Os sensores de fim de curso dos cilindros são sensores magnéticos (contato do tipo reed), ligados às entradas I0.0, I0.1,

I0.2, I0.3, I0.4, I0.5, I0.6 e I0.7 do CLP. Os temporizadores T37, T38, T40 e T41, disponíveis no CLP, foram usados para confirmar o recuo do cilindro pneumático *B*, o avanço do cilindro *C* e o avanço e recuo do cilindro *E*. Estes temporizadores são programados a partir de incrementos de tempo de 100 ms (Siemens, 1998). Para cada temporizador, selecionou-se 50 incrementos, totalizando 5 s. O CLP foi programado a partir de um microcomputador PC.

Como o objetivo dos testes é a verificação do funcionamento programa para o CLP obtido através do método proposto, a parte mecânica do dispositivo não foi construída. Os sinais de prosseguimento para cada um dos programas paralelos, representados por  $S_{P1}$ ,  $S_{P2}$  e  $S_{P3}$  na Fig. (3), são fornecidos por sensores que verificam a presença das peças nas estações de trabalho, conforme a Fig. (5), ligados às entradas I1.1, I1.2 e I1.3 do CLP. Estes sensores e o sensor de verificação do furo (ligado à entrada I1.0 do CLP) tiveram o seu funcionamento simulado por botões com trava. Na entrada I1.4 é ligado o botão de início, que se tiver trava, permite o funcionamento automático do dispositivo. Na entrada I1.5 está ligado o botão de Reset (parar). Na saída Q0.6, liga-se um alarme para avisar a presença de uma peça defeituosa e a conseqüente parada do sistema.

#### **4.2. Obtenção do diagrama lógico**

Aplicando-se o método proposto à situação descrita no item 4.1, obtém-se inicialmente o diagrama lógico para a Etapa 0 da Fig. (7), que corresponde à Etapa  $E_0$  da Fig. (1), de acordo com a estrutura lógica descrita na Fig. (3-a). Na Fig. (8), I1.1, I1.2 e I1.3 correspondem aos sinais de prosseguimento S<sub>P1</sub>, S<sub>P2</sub> e S<sub>P3</sub> apresentados na Fig. (3-a); I1.4 é o botão de início; M2.0 é o sinal do passo anterior (neste caso, do último passo); I0.6 indica que o último passo foi cumprido; I1.5 é o sinal de Reset do sistema e M0.1, M0.4 e M1.2 são os sinais da primeira etapa de cada uma das 3 seqüências em paralelo (Etapas 1, 4 e 9 do GRAFCET da Fig. 7).

Continuando-se a aplicação do método proposto, obtém-se o diagrama lógico para a variável En.não para cada uma das seqüências em paralelo (Fig. 9), de acordo com a estrutura geral apresentada na Fig. (3-b), obtendo-se as varíaveis E<sub>1.não</sub>, E<sub>2.não</sub> e E<sub>3.não</sub>, correspondendo respectivamente, às variáveis M2.2, M2.4 e M2.6 da Fig. (9), acionadas quando a condição de prosseguimento de um ou mais programas em paralelo não é atingida. I0.0 (Fig. 9-a), I0.3 (Fig. 9-b) e I0.4 (Fig. 9-c) correspondem à receptividade  $R_0$ , M0.0 é o sinal da etapa  $E_0$  e M1.7 é o sinal que a Etapa  $E_p$  foi acionada, indicando a convergência simultânea dos 3 programas em paralelo.

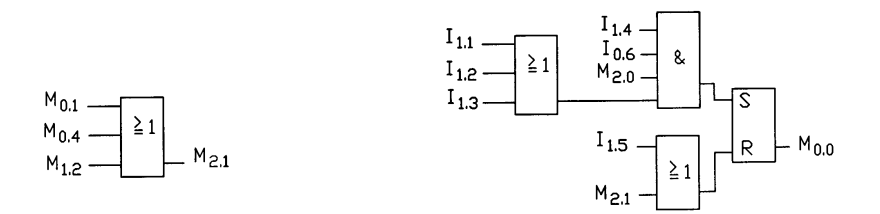

Figura 8 - Etapa lógica  $E_0$ .

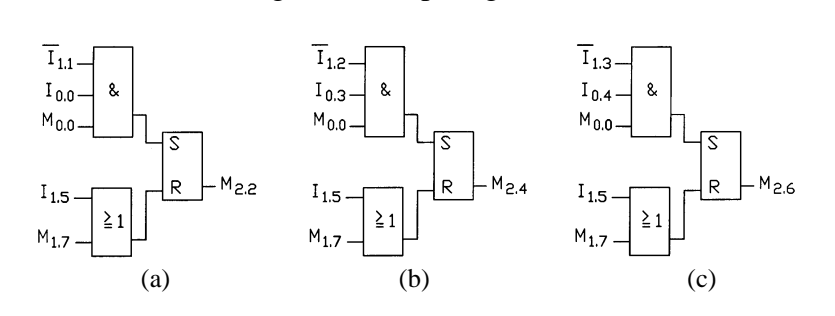

Figura 9 – Etapa lógica E<sub>n.não</sub> para cada um dos programas em paralelo da máquina de furação.

Caso uma ou mais das condições de prosseguimento I1.1, I1.2 e I1.3 for satisfeita, aciona-se a variável lógica E<sub>n.1</sub> (Fig. 3-c), correspondendo às variáveis lógicas M0.1, M0.4 e M1.2 da Fig. (10),

responsáveis pela execução das Etapas 1, 4 e 9 da Fig. (7). M0.2, M0.5 e M1.3 (Fig. 10) são os sinais de ativação das etapas 2, 5 e 10, de acordo com a aplicação direta do método passo a passo.

A última etapa de cada programa paralelo (Etapas 3, 8 e 15 na Fig. 7), obtidas a partir da Fig. (4 a), estão indicadas na Fig. (11). Se cada um dos programas paralelos foi cumprido, aciona-se as variáveis lógicas M2.3, M2.5 e M2.7, responsáveis pela convergência simultânea dos programas em paralelo junto à etapa Ep (etapa 16 da Fig. 7), juntamente com as variáveis lógicas correspondentes à En.não (M2.2, M2.4 e M2.6 na Fig. 9), para os programas em paralelo que não foram executados.

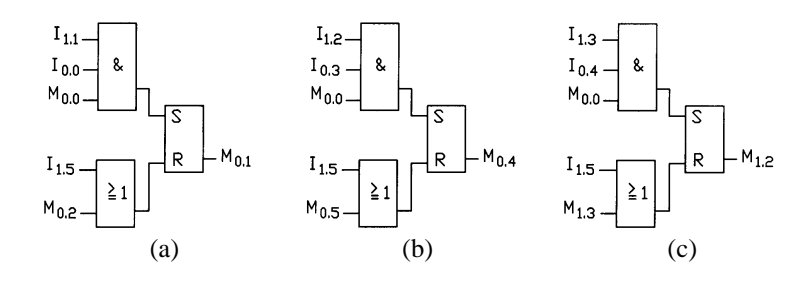

Figura 10 – Etapa lógica  $E_{n-1}$  para cada um dos programas em paralelo da máquina de furação.

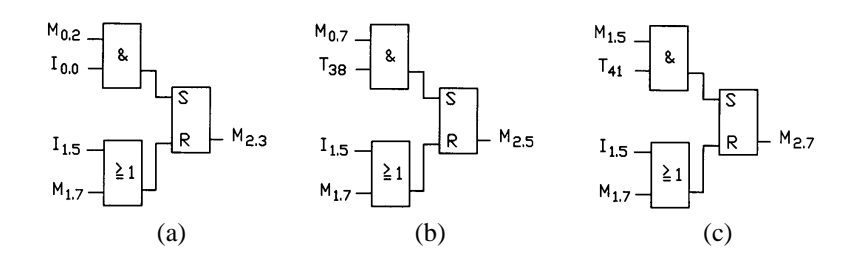

Figura 11 – Etapas 3 (a), 8 (b) e 15 (c) da máquina de furação.

Na etapa E<sub>p</sub>, é acionado o atuador *F*, ocorrendo a rotação da mesa. O seu diagrama lógico (Fig. 12-a) é obtido a partir da estrutura geral da Fig. (4-b). O último passo é visto na Fig. (12-b).

As Etapas 5, 6 e 7 da Fig. (7), desenvolvidas através do método passo a passo, estão representadas na Fig. (13). As etapas 2 e 13 da Fig. (7) aparecem na Fig. (14-a e 14-b) e os temporizadores usados na Fig. (14-c).

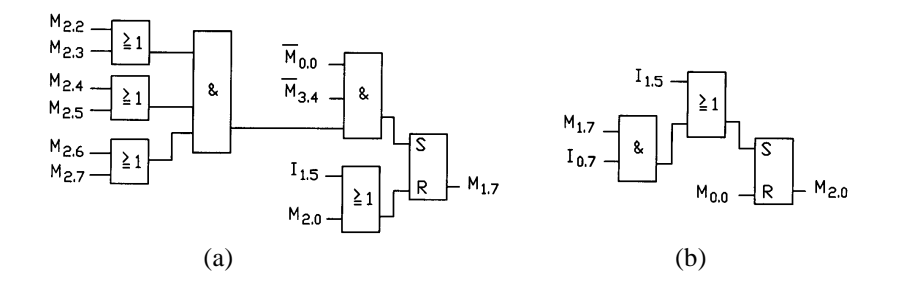

Figura 12 - Etapa Ep (a) e último passo (b) da máquina de furação.

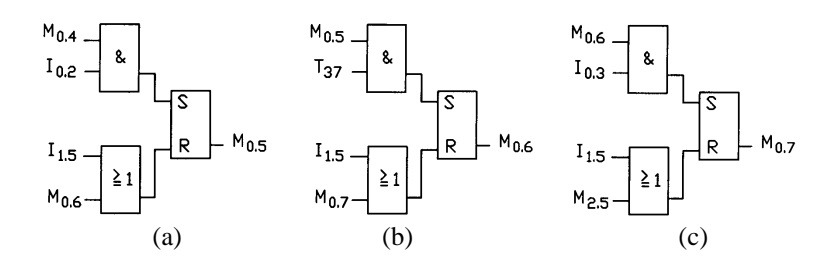

Figura 13 - Etapas 5 (a), 6 (b) e 7 (c) do GRAFCET da máquina de furação.

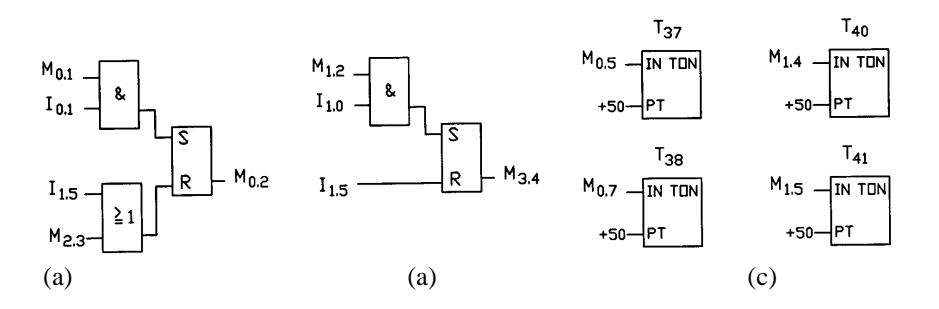

Figura 14 - Etapas 2 (a), 13 (b) e temporizadores (c) da máquina de furação.

As etapas 10, 11 e 12, também obtidas de acordo com o método passo a passo, estão representadas na Fig. (15). A ligação das variáveis internas "M" com as saídas do CLP para acionamento das válvulas eletropneumáticas está indicada na Fig. (16).

![](_page_8_Figure_3.jpeg)

Figura 15 - Etapas 10 (a), 11 (b) e 12 (c) da máquina de furação.

![](_page_8_Figure_5.jpeg)

Figura 16 - Ligação das saídas do CLP.

#### **4.3. Resultados dos testes**

O Diagrama Lógico apresentado no item 4.2 foi testado em bancada, simulando-se todas as situações possíveis de funcionamento da máquina de furação eletropneumática. O sistema operou de acordo com a lógica de funcionamento prevista, indicando que o método proposto possibilita que sistemas eletropneumáticos com seqüências simultâneas e seleção entre seqüências tenham o seu diagrama lógico obtido sem falhas, de maneira rápida, precisa e organizada, confirmando a eficácia do método proposto para o projeto destes sistemas.

# **6. CONCLUSÃO**

O método para o projeto de sistemas eletropneumáticos com seqüências simultâneas e seleção entre seqüências apresentado neste artigo simplifica e torna rápido o desenvolvimento do diagrama lógico para programar o CLP, trazendo economia no desenvolvimento de máquinas automáticas. Sua aplicação facilita a manutenção do programa e a realização de modificações e ampliações futuras causadas por mudanças na máquina ou processo automatizado. O método proposto também tem como característica positiva o fato de ser aplicado em conjunto com o método passo a passo, de aplicação tradicional na pneumática.

Este artigo preenche a lacuna formada pela falta de trabalhos envolvendo este assunto, o que deixa os programadores menos experientes sem referência quando deparados com o tipo de aplicação para que este método foi desenvolvido.

Devido à sua clareza, facilidade de aplicação, eficácia e aplicação conjunta ao método passo a passo, recomenda-se que o procedimento apresentado neste trabalho seja usado como base para desenvolvimento de sistemas de automação eletropneumática aplicados à indústria. Isto já vem sendo feito com sucesso pelos autores deste artigo em seus trabalhos de consultoria relacionados ao desenvolvimento de máquinas eletropneumáticas junto às indústrias metal-mecânicas.

# **7. REFERÊNCIAS**

- Attié, S. S., 1998, "Automação hidráulica e pneumática empregando a teoria de sistemas a eventos discretos", Dissertação (Mestrado em Engenharia Mecânica), Programa de Pós-Graduação em Engenharia Mecânica, Universidade Federal de Santa Catarina, Florianópolis.
- Bollmann, A., 1997, "Fundamentos da automação industrial pneutrônica. Projeto de Comandos Binários Eletropneumáticos". Associação Brasileira de Hidráulica e Pneumática, São Paulo.
- Guimarães, P. R. A., 1999, "Projeto de alimentador pneumático utilizando o método GRAFCET para determinação do funcionamento de um sistema lógico automático", Dissertação (Mestrado em Ciências em Engenharia Mecânica), Coordenação dos Programas de Pós-Graduação de Engenharia da Universidade Federal do Rio de Janeiro, Rio de Janeiro.

Idoeta, I. V. e Capuano, F. G., 1997, "Elementos de Eletrônica Digital", 26<sup>a</sup> ed., Érica, São Paulo. Siemens, 1998, "Simatic S7–200 programmable controller – system manual", Siemens, Alemanha. Silveira, P. R. e Santos, W. E., 1998, "Automação e controle discreto", Érica, São Paulo.

# **METHOD TO ELECTRO-PNEUMATIC SYSTEMS DESIGN WITH SIMULTANEOUS SEQUENCES AND SEQUENCE SELECTION**

# **Pedro Luís Andrighetto**

UNIJUÍ – Universidade Regional do Noroeste do Estado do Rio Grande do Sul Departamento de Tecnologia – Campus Panambi – Av. Rudi Franke, 540 – CEP 98280-000 – Panambi RS – Brasil – e-mail: pedro@panambi.unijui.tche.br

# **Marcos Antônio Fogolari**

Texaco Brasil S.A. – Produtos de Petróleo – Rua Bento Gonçalves 1770 Esteio RS – CEP 93265.350 – Brasil – e-mail: fogolma@chevrontexaco.com

# **Lucas Alexandre Gobo**

UNIJUÍ – Universidade Regional do Noroeste do Estado do Rio Grande do Sul Departamento de Tecnologia – Campus Panambi – Av. Rudi Franke, 540 – CEP 98280-000 – Panambi RS – Brasil – e-mail: lucasgobo@bol.com.br

*Abstract. In this paper is presented the generic form of the sequential commands with simultaneous sequences and sequence selection. It also presents the generic method to program the PLC (Programmable Logic Controller) that control these systems. The method that will be presented is based in the known step by step method, with wide use to PLC programming in the electropneumatic systems design. The proposed method is applied to a typical example, that is easily seen in several manufacturing industries. To describe this situation is used the GRAFCET (Sequential Function Chart). Experimental tests were made and they confirm the proposed method efficiency. In function of the obtained results and because the method presented in this paper is simple and easy to understand and to program, the use of presented procedure is advised as a base to industrial electro-pneumatic systems design.*

*Keywords. Pneumatics, Electro-pneumatics, Fluid Power, Programmable Logic Controllers.*